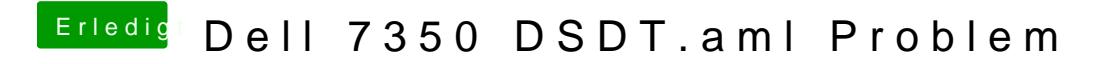

Beitrag von kuckkuck vom 19. November 2018, 10:35

Lässt sich das im BIOS einstellen?